**Introduction to R SoftwareSwayam Prabha**

# **Lecture 33**

# **Introduction and Frequencies**

#### **Shalabh**

### **Department of Mathematics and Statistics Indian Institute of Technology Kanpur**

**Slides can be downloaded from http://home.iitk.ac.in/~shalab/sp**

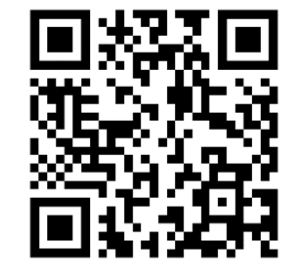

1

#### **Descriptive statistics:**

**First hand tools which gives first hand information.**

- $\bullet$ **Central tendency of data**
- $\bullet$ **Variation in data**
- •**Structure and shape of data tendency**
- $\bullet$ **Relationship study**

**Graphical as well as analytical tools are used.**

## **Graphical tools:**

**Graphical tools‐ various type of plots**

- **‐ 2D & 3D plots,**
- **‐ scatter diagram**
- **‐ Pie diagram**
- **‐ Histogram**
- **‐ Bar plot**
- **‐ Stem and leaf plot**
- **‐ Box plot ...**

**Suppose there are 10 persons coded into two categories as male (M) and female (F).**

**M, F, M, F, M, M, M, F, M, M.**

**Use** *a* **1 and** *a* **2 to refer to male and female categories.**

**There are 7 male and 3 female persons,**

**denoted** as  $n_1 = 7$  and  $n_2 = 3$ 

**The number of observations in <sup>a</sup> particular category is called the absolute frequency.** 4

The  $\frac{}{\mathrm{relative}\,\,\mathrm{frequency}}$  frequencies of  $a_{1}$  and  $a_{2}$  are

$$
f_1 = \frac{n_1}{n_1 + n_2} = \frac{7}{10} = 0.7 = 70\%
$$
  

$$
f_2 = \frac{n_2}{n_1 + n_2} = \frac{3}{10} = 0.3 = 30\%
$$

**This gives us information about the proportions of male and female persons.**

**table(variable) creates the absolute frequency of the variable of the data file.**

**Enter data as xtable(x) # absolute frequencies**

**table(x)/length(x) # relative frequencies**

**Example: Code the 10 persons by using, say 2 for male (M) and 1 for female (F).** 

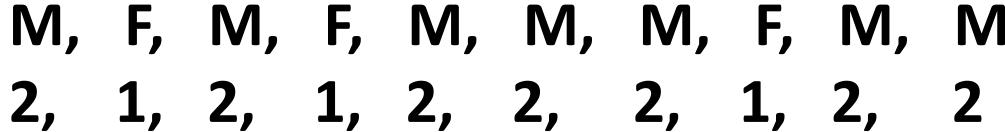

- **> gender <- c(2,1,2,1,2,2,2,1,2,2)**
- **> gender [1] 2 1 2 1 2 2 2 1 2 2**

$$
\begin{array}{ll}\n\text{R} & \text{Consider} \\
 > \text{ gender} <= c(2,1,2,1,2,2,2,1,2,2) \\
 > \text{gender} & \text{[1] 2 1 2 1 2 2 2 1 2 2} \\
 > & & \\
\end{array}
$$

**> table(gender) # Absolute frequencies gender**

- **1 2**
- **3 7**

#### R Console

 $>$  table (gender) gender  $1<sub>2</sub>$  $3<sub>7</sub>$ ➤

**> table(gender)/length(gender) #Relative freq. gender**

**1 2 0.3 0.7** 

R Console > table (gender) / length (gender) gender п.  $\overline{\phantom{0}}$  2  $0.30.7$  $\geq$ 

#### **Example**

**Consider <sup>a</sup> data set on home delivery of grocery items. The home delivery is centrally managed over phone and delivered by one of the three branches (East‐ denoted as 1, West‐ denoted as 2,** Central- denoted as 3) of the shop and the 100 data values are **recorded on the directions where the grocery items are delivered.**

**direction <c(1,1,2,1,2,3,2,2,3,3,3,1,2,3,2,2,3,1, 1,3,3,1,2,1,3,3,3,2,2,2,2,1,2,2,1,1,1,3,2,2,1,2 ,3,2,2,1,2,3,3,2,1,2,2,3,1,1,2,1,2,3,2,3,2,2,3, 1,2,3,3,3,2,1,1,1,2,1,1,2,1,2,3,3,1,2,3,3,2,1,2 ,3,2,1,3,2,2,2,2,3,2,2)**

#### **Example:**

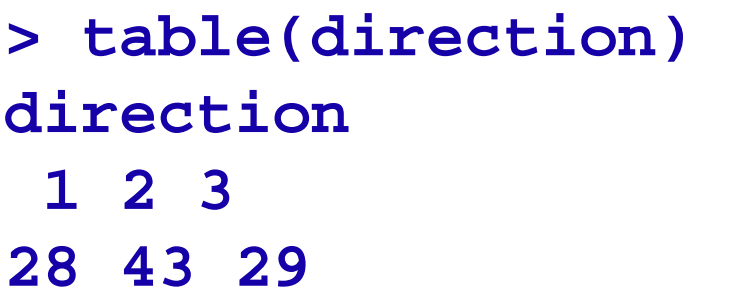

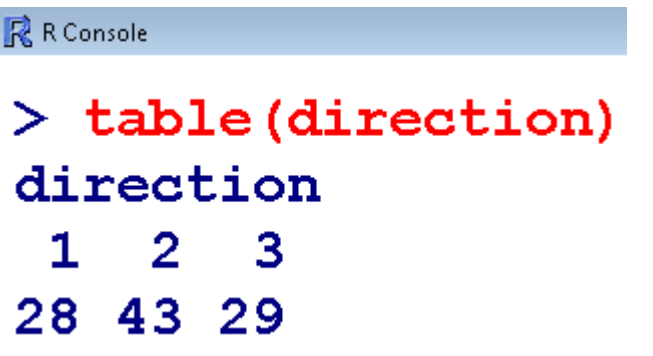

#### **Example:**

**> table(direction)/length(direction) direction**

**1 2 3 0.28 0.43 0.29** 

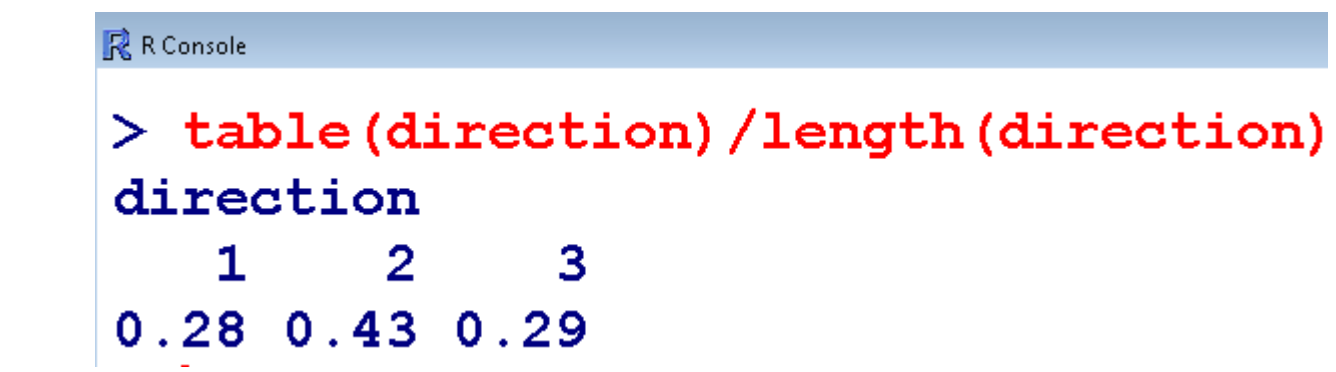